<mark>การเข้าใช้งานระบบ e-Submission การยื่นคำขอรับใบอนุญาตให้มีไว้ในครอบครองหรือใช้ประโยชน์ซึ่ง</mark> **วัตถุออกฤทธิ์ในประเภท 3 หรือ ประเภท 4**

**กรณียื่นค ำขอรับใบอนุญำตเพื่อกำรบ ำบัดและรักษำโรค กลุ่มเป้ำหมำย : โรงพยำบำล / คลินิก** 

ี่ ข้อกำหนดสำหรับผู้ที่ต้องการยื่นคำขอรับใบอนุญาตให้มีไว้ในครอบครองหรือใช้ประโยชน์ซึ่งวัตถุออกฤทธิ์ **ในประเภท 2,3 หรือ 4 ผ่ำนระบบ e-submission** 

**ผู้ยื่นค ำขอจะต้องเข้ำไปยืนยันตัวบุคคลในระบบ Open ID**

ื้ •<br>ของสำนักงานพัฒนารัฐบาลดิจิทัล (องค์การมหาชน) (สพร.) เพื่อกำหนด username password เข้ำใช้งำนระบบ (สมัครครั้งเดียวใช้ได้กับทุกระบบใน อย.) สมัครได้ที่

<https://openid.egov.go.th/Home.aspx>

หากมีปัญหาเกี่ยวกับ OpenID ติดต่อสอบถามได้ที่สำนักงานพัฒนารัฐบาลดิจิทัล (องค์การ มหำชน) (สพร.)

หรือโทรศัพท์0 2612 6060

**ต้องยื่นหนังสือมอบอำนาจเข้าใช้งานระบบ** เพื่อให้เจ้าหน้าที่เปิดกำหนดสิทธิให้ท่านเข้าใช้งานระบบ ้ยื่นหนังสือมอบอำนาจได้ที่

ส่วนกลำง : กองควบคุมวัตถุเสพติด ชั้น 5 อำคำรเงินทุนหมุนเวียนยำเสพติด อย.

ต่ำงจังหวัด : ส ำนักงำนสำธำรณสุขจังหวัดในพื้นที่

## (หนังสือแจ้งขอสิทธิเข้ำใช้งำนระบบมีอำยุ 1 ปี นับจำกวันที่ยื่น)

หนังสือมอบอ ำนำจเข้ำใช้งำนระบบมี 2 แบบ ดังนี้

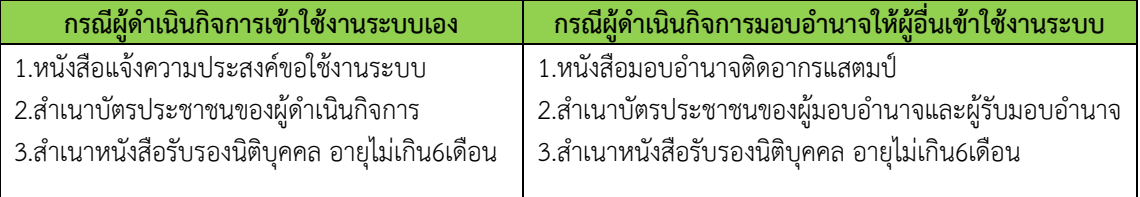

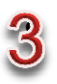

**ติดตั้งโปรแกรมที่จ ำเป็น**ในคอมพิวแตอร์ที่ท่ำนจะใช้งำน ดังนี้

- 1) Adobe Acrobat Reader DC : แนะนำให้ใช้เวอร์ชั่นนี้เท่านั้น (ไม่แนะนำ Pro, X หรืออื่น ๆ)
- 2) Browser Mozilla Firefox : แนะนำให้ใช้ version 49-51 เท่านั้น
- 3) Font Pack : ต้องติดตั้งก่อนใช้งำนครั้งแรก และติดตั้งหลัง Adobe Acrobat Reader DC

(สำมำรถดำวน์โหลดโปรแกรมได้ที่ https://privus.fda.moph.go.th/ ดำวน์โหลด \*\*\*ต้องติดตั้งทั้ง 3 โปรแกรม เฉพำะ ครั้งแรกของการใช้งานในคอมพิวเตอร์ที่ใช้ยื่นคำขอ เพื่อการใช้งานอย่างครบถ้วน\*\*\*

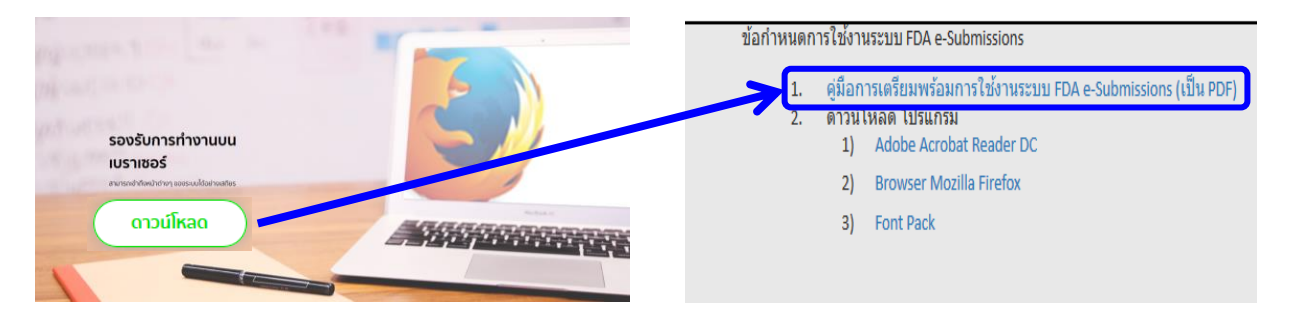

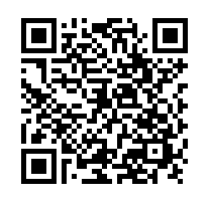

## **ภำพรวมกำรใช้งำนระบบ e-Submission**

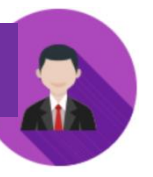

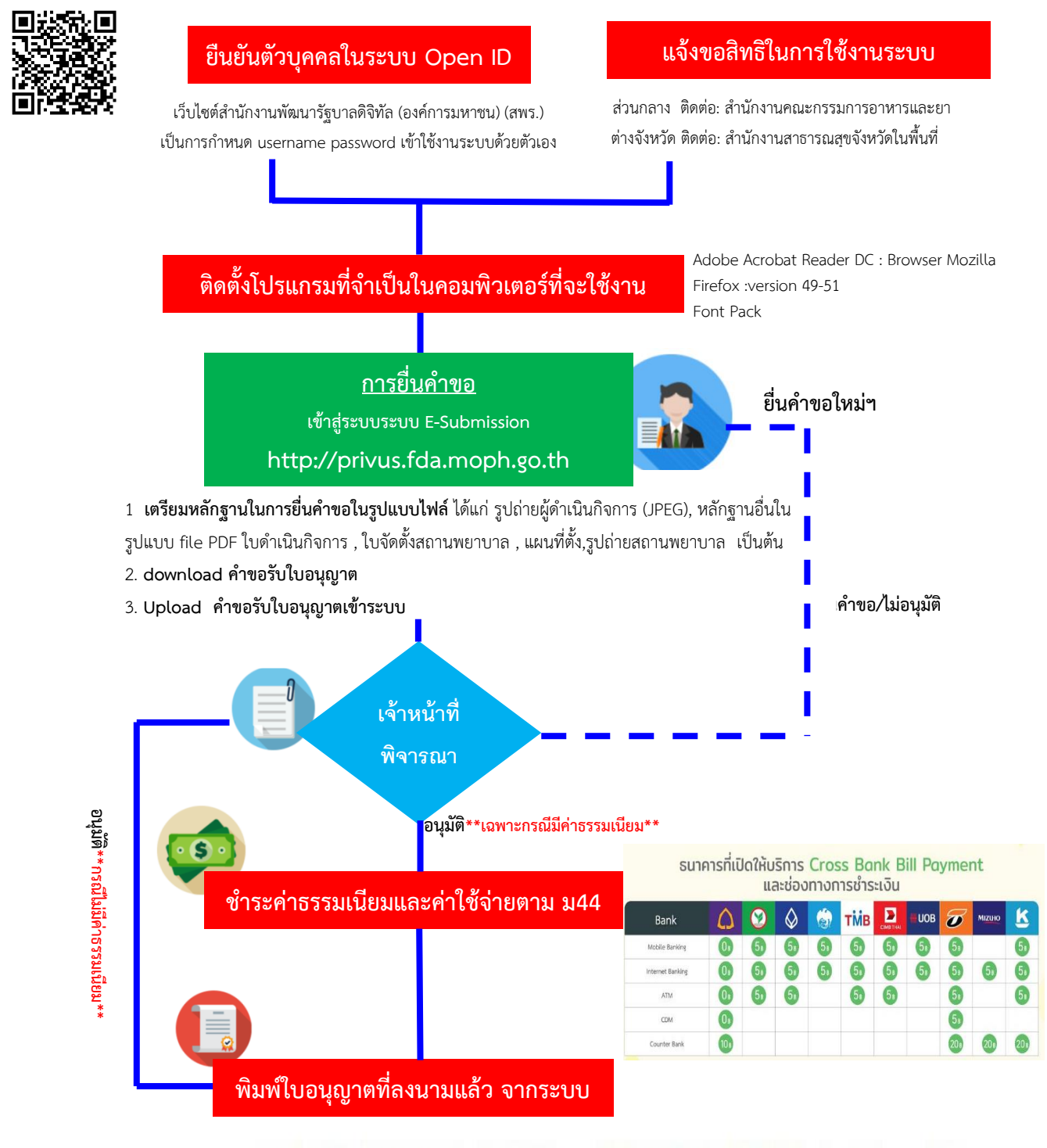

การบริการชำระเงินข้ามธนาคาร Cross-Bank Bill Payment ผ่านช่องทางอิเล็กทรอนิกส์ Mobile Banking และ Internet Banking

อย. เปิดบริการรับชำระเงินข้ามธนาคาร Cross-Bank Bill Payment ช่วยให้ผู้ประกอบการ มีช่องทางในการชำระเงินแบบข้ามธนาคารได้ ้โดยที่ อย. ไม่จำเป็นต้องเปิดบัญชีกับทุกธนาคาร ผู้ประกอบการสามารถชำเงินได้จากช่องทางของหลายธนาคารที่ร่วมให้บริการโดยไม่จำเป็น ต้องลงทะเบียนพร้อมเพย์

\*\*กรณีเป็นผู้ประกอบการที่ยื่นคำขอกับสำนักงานสาธารณสุขจังหวัด ( สสจ.) ในพื้นที่ กำรช ำระค่ำธรรมเนียม และกำรรับใบอนุญำต ขึ้นกับ สสจ. ในพื้นที่นั้นๆ \*\*